#### **ARES District 4 Net Script**

**\_FOR MARCH 07, 2019 (Feb. 7, 2019 Rev. B)**\_ (net date)

Script Rev 02-05-2019

Good Evening everyone and welcome to the South Texas District 4 ARES net. This is

\_**TOM**\_ (name) **\_K5BV**\_ (call)

#### **\_ARES EC FOR ARANSAS AND SAN PATRICIO COUNTIES\_**\_

(position e.g. member, AEC, etc. & County)

I will be the Net Control Station for tonight's net. First, if there are any stations with priority or emergency traffic please call **K5BV** (call) at this time. UN-KEY Either say "**nothing heard**" or handle the traffic immediately.

All hams in all Counties are welcome to check in to this net. You do not need to be an ARES member to participate in this net.

The purpose of ARES, the Amateur Radio Emergency Service, is to furnish emergency communications via amateur radio when regular means of communications fail or become inadequate during an emergency situation. ARES is sponsored by the ARRL, and supported by area radio clubs and individual hams. The only qualifications for ARES are that you possess an amateur radio license and you have a desire to help others. For more information or off-net questions please contact one of the following by email

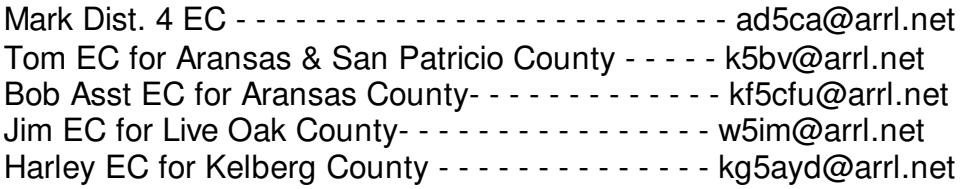

The net is currently scheduled monthly for the First Thursday at 8 PM. This is subject to change. We are currently using the W5CRP Repeater, 147.080 MHz, in Sinton with a (+) Plus offset and a 107.2 tone.

This net is being conducted for the purpose of providing training and information related to emergency communications; to serve as a forum for discussion; and to foster fellowship among Amateur Radio operators.

Next, are there any operators who would like to make announcement or provide information related to EmComm? This is not general check-in. Please state your call now.

#### Tonight after Check-In **\_\_BOB\_** (name) **KF5CFU** (call) will discuss **VHF RADIO PROGRAMMING, TROUBLE SHOOTING, AND REPAIRS**.

For Check-In, if the frequency has been clear a second or two key the MIC and s-l-o-w-y give your FCC call sign using ITU phonetics spoken clearly and slowly and UNKEY. Stating your name as well will be appreciated. Writing calls down takes a moment so allow a couple of seconds. Keep checking in and calls will be reviewed for clarifications, errors and missed calls. Please check-in with **\_K5BV\_** (Call) now.

(note these actions)

- $\bullet$  read each call back,
- $\bullet$  ask for corrections
- $\bullet$  ask for additional check-ins

We will have comments after the tonight's material on **\_VHF RADIOS** . Please go ahead **BOB**. This is **\_K5BV\_** (call & UN-KEY) (after handed back)

Thank you **BOB** (presenter name).

Before we go down the list for comments if there any late check-ins please provide your call now.

(again note these actions)

- $\bullet$  read each call back,
- $\bullet$  ask for corrections

Net Control K5BV (your call) will now go down the list for comments.

- $\bullet$  go down list of check-ins
- $\bullet$  now have presenter give their comments)

Final call for check-ins. Additional stations for the net please check-in now with **\_K5BV\_** (your call).

(again note these actions)

- $\bullet$  read each call back,
- $\bullet$  ask for corrections
- $\bullet$  ask for comments

THIS IS NET. We had XX check-ins tonight. Thank you all for joining the ARES net tonight, and thanks to the repeater owners and maintaineers for the use of these fine repeaters. I am now closing the net and returning these repeaters back to normal amateur radio use. Stations may remain on frequency to make additional QSOs. Net Control **K5BV** (your call) Out.

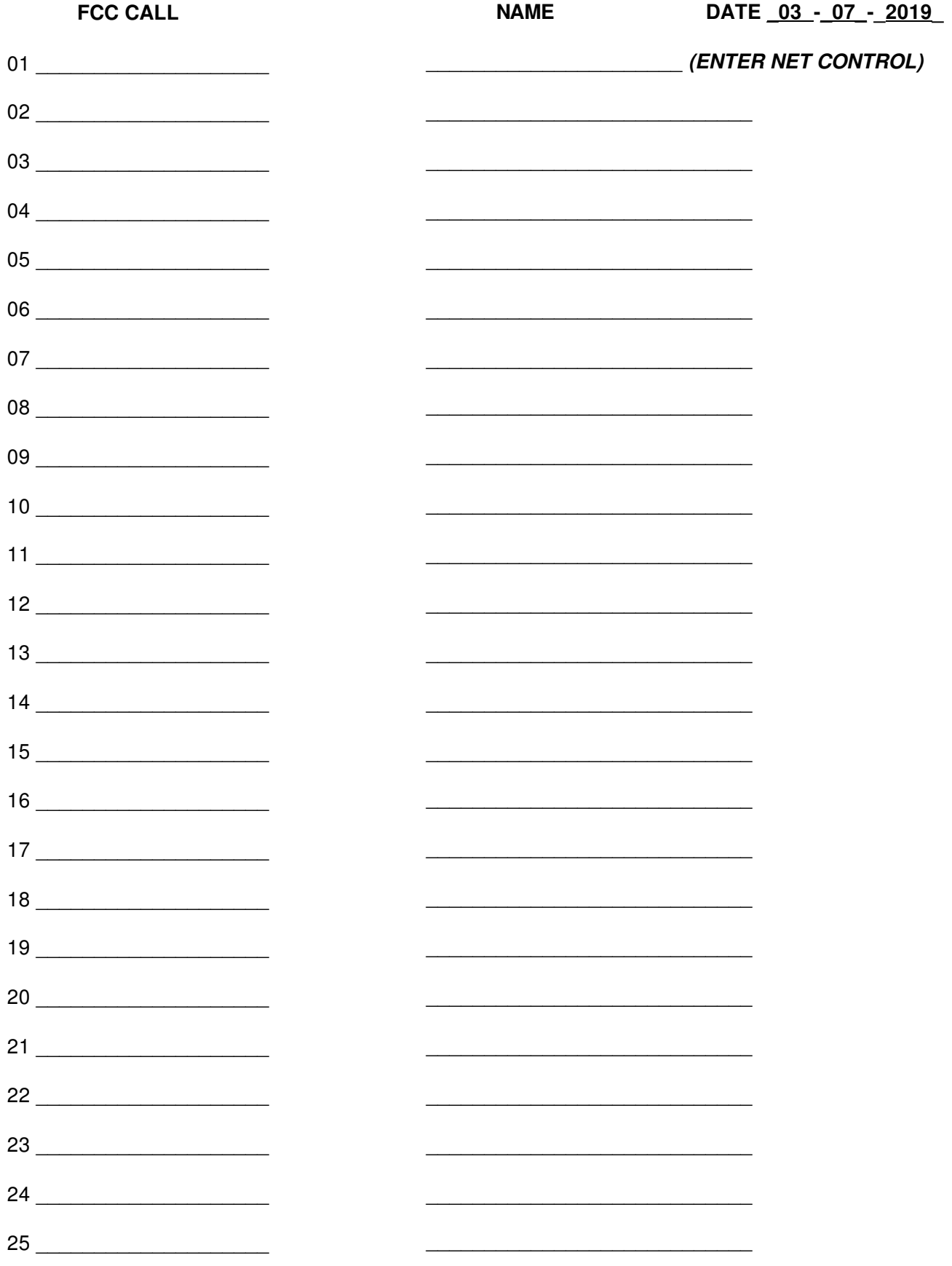

### VHF Radio

We all own VHF radios – Here are some ideas on how to work on them without spending big bucks.

# **Safety**

• I will not go into electrical safety, as it is a subject for an entire meeting, but please read, listen, and learn about the potential hazards.

## Toubleshooting - The Internet

- The best way to troubleshoot a modern piece of equipment is to search on the internet for someone that has had your problem – period.
- Almost every problem in equipment from cars to refrigerators are discussed. And by the way, most radio problems.

## Easy Fixes

- My first easy fix is to replace a speaker about \$10 for the speaker and an hour of your time, because you need to be careful. I have replaced two, one in my radio and one in a friend's.
- Power modules on Icoms and Kenwoods the same module in the 90's and 2000's go out and you can't transmit, but only receive. \$30 and four solder connections and you are back in business.

## Easy Fixes

- Bandwith filters on Yaseu's go bad and you can't receive, but only transmit. They cost less than a dollar and only require you to put them in.
- Programming of radios using either RTS cables and software (\$50), or generic cables and CHIRP (\$15) is the best way to keep your radio up to date with memories and other settings.

### What Have You Done

• What have you done to repair or upgrade your VHF radio?